## **Highest Monitor Resolution**

As recognized, adventure as capably as experience virtually lesson, amusement, as competently as harmony can be gotten by just checking out a books Highest Monitor **Resolution** after that it is not directly done, you could put up with even more on this life, approaching the world.

We present you this proper as well as simple exaggeration to get those all. We find the money for Highest Monitor Resolution and numerous books collections from fictions to scientific research in any way. in the course of them is this Highest Monitor Resolution that can be your partner.

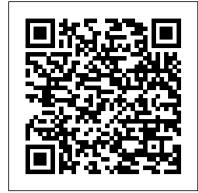

Windows 10 In Depth (includes Content Update Program) John Wiley & Sons

InfoWorld is targeted to Senior IT professionals. Content is segmented into Channels and Topic Centers. InfoWorld also celebrates people, companies, and projects.

PC Mag John Wiley & Sons This book constitutes the refereed proceedings of the 13th International Workshop on Breast Imaging, IWDM 2016, held in Malmö, Sweden, in June 2016. The 35 revised full papers and 50 revised poster papers presented together with 6 invited talks were carefully reviewed and selected from 89 submissions. The papers are organized in topical sections on screening; CAD; mammography, tomosynthesis, and breast CT; novel technology; density assessment and tissue analysis; dose and classification; image processing, CAD, breast density, and new technology; contrast-enhanced imaging; phase contrast breast imaging; simulations and virtual clinical trials.

Maximum PC John Wiley & Sons

"This hands-on guide clarifies the difference between what can be done digitally and what should be done in a forensic setting, and helps the reader "learn by doing" with exercises and step-by-step instructions. The images and exercises in the CD-ROM provide practical examples of the techniques described in the book." "Law enforcement professionals who follow the recommendations in this text can feel confident that their handling of imaging evidence will stand up to the high standards necessary for prosecuting criminal cases."--BOOK JACKET.

The Hidden Power of Photoshop Elements 3 Elsevier "...perfect for the digital photographer.... The depth of information on all aspects of color control is astonishing. Anyone who needs detailed control over every aspect of their images will revel in this book." —Computer Arts Magazine http://www.computerarts.co.uk There's More to Photoshop Elements Than Meets the Eye In this unique book, expert author Richard Lynch reveals hidden functionality in Photoshop Elements-advanced features concealed in the code that dramatically extend the power of the software. First you'll learn high-level image editing from this renowned professional, then vault yourself into the ranks of advanced power users with the more than one hundred Hidden Power tools he provides on CD. You'll be amazed at what you can do! Inside, discover features usually found only in advanced image editors: Add shadows, highlights, and contrast with new Curves Presets Get beautiful and accurate color printing with CMYK separations tools Use the hidden Blend If and other power tools to apply sophisticated masks Emulate the Channel Mixer and Calculations functions of Photoshop Handle an image from start to finish using only the included Hidden Power tools Take full advantage of the latest Elements 4 updates to color management settings and Adobe(r) Gamma procedures Discover dozens more high-end functions such as snapshots, clipping paths, the history brush, and others Exclusive Elements Power Tools Included on CD! Unlock more than 100 hidden functions to power up your image editing, including: Color separations (RGB, CMYK, or Lab) Masking Channels Snapshots and History Brush Clipping Paths Custom Vectors Enhanced Sharpening Guides Fade Align/Distribute Objects The CD also includes numerous images and project files The Hidden Power of Photoshop CS "O'Reilly Media, Inc." to use along with exercises in the book. Note: CD-ROM/DVD and other supplementary materials are not included as part of eBook file.

The 'No Assumptions' Guide to Windows XP Pearson Education

This step-by-step, highly visual text provides a comprehensive introduction to managing and maintaining computer hardware and software. Written by best-selling author and educator Jean Andrews, A+ Guide to IT Technical Support, 9th Edition closely integrates the CompTIA+ Exam objectives to prepare you for the 220-901 and 220-902 certification exams. The new Ninth Edition also features extensive updates to reflect current

technology, techniques, and industry standards in the dynamic, fast-paced field of PC repair and information technology. Each chapter covers both core concepts and advanced topics, organizing material to facilitate practical application and encourage you to learn by doing. The new edition features more students with the basic computing skills needed to get the most coverage of updated hardware, security, virtualization, new coverage of cloud computing, Linux and Mac OS, and increased Written by Microsoft Office Master Instructor Faithe Wempen, emphasis on mobile devices. Supported by a wide range of supplemental resources to enhance learning with Lab Manuals, CourseNotes online labs and the optional MindTap that includes addition to helping you master essential computing tasks such as online labs, certification test prep and interactive exercises and activities, this proven text offers students an ideal way to prepare this book also provides you with all the knowledge you need for for success as a professional IT support technician and administrator. Important Notice: Media content referenced within the product description or the product text may not be available in the ebook version.

The Everything Digital Photography Book Routledge Provides solutions to a variety of problems encountered with Microsoft Windows XP.

Photography Cengage Learning

Maximum PC is the magazine that every computer fanatic, PC gamer or content creator must read. Each and every issue is packed with punishing product reviews, insightful and innovative how-to stories and the illuminating technical articles that enthusiasts crave. eBay Listings That Sell For Dummies CNET Networks Inc. Maximum PC is the magazine that every computer fanatic, PC gamer or content creator must read. Each and every issue is packed with punishing product reviews, insightful and innovative how-to stories and the illuminating technical articles that enthusiasts crave.

<u>Design and Implementation of Operating System</u> Pearson Education Maximum PC is the magazine that every computer fanatic, PC gamer or content creator must read. Each and every issue is packed with punishing product reviews, insightful and innovative how-to stories and the illuminating technical articles that enthusiasts crave. Windows XP Cookbook John Wiley & Sons

Maximum PC is the magazine that every computer fanatic, PC gamer or content creator must read. Each and every issue is packed with punishing product reviews, insightful and innovative how-to stories and the illuminating technical articles that enthusiasts crave. Maximum PC Elsevier Health Sciences

Windows 10 In Depth is just the guide you need. It will get you through the learning curve to become a Windows 10 expert. The authors of Windows 10 In Depth have scaled the steepest part of the learning curve for you, and give you great guidance from the first page to the last, from your first hour with Windows 10 to long-term management and maintenance tasks. In addition, this book is part of Que 's exciting new Content Update Program. As Microsoft updates features of Windows 10 sections of this book will be updated or new sections will be added to match the updates to the software. The updates will be delivered to you via a FREE Web Edition of this book, which can be accessed with any Internet connection. To learn more, visit www.quepublishing.com/CUP. This massive book includes detailed step-by-step procedures, which you through even the most complex configuration and management tasks. Whether you have a traditional PC or a souped-up tablet with a touchscreen, Windows 10 In Depth is just the guide you need. It will get you through the learning curve to become a Windows 10 expert. The authors have scaled the steepest part of the learning curve for you. From the first page to the last, and from your first hour with Windows 10, Brian Knittel and Paul McFedries share their 50+ years of combined Windows, networking, and security experience with you. The Laboratory Computer John Wiley & Sons PCMag.com is a leading authority on technology, delivering Labs-based, independent reviews of the latest products and services. Our expert industry analysis and practical solutions help you make better buying decisions and get more from technology.

"Color Confidence is one book that no photographer, especially me, can afford to be without!" Art Morris, Photographer (www.birdsasart.com) Establishing a successful color management workflow that produces predictable results is an important -- yet tricky -- undertaking. Most photographers are all too familiar with the frustration of a print not matching the image on the monitor. In Color Confidence, digital imaging expert Tim Grey provides the crucial information you need to get the color you want, every time. His results-oriented guide shows you how to manage color effectively across all devices. He demystifies complicated topics and takes you through each component of a color-managed workflow step-bystep. Designed for busy photographers, this full-color guide cuts through the theory, focusing on the practical information you need to make the best standards in the dynamic, fast-paced field of PC repair and color decisions from capture to output.

CompTIA A+ 220-701 and 220-702 Exam Cram John Wiley &

The Basic Computing Skills You Need to Enhance Your Academic Education Computing Fundamentals provides from their educational endeavors, regardless of field of study. this detailed resource helps you develop a strong understanding of how computers work and how they affect our society. In working with operating systems, applications, and the Internet, computing basics. Learn the types of computer hardware and how they work together Understand operating systems and application software Get a complete introduction to Windows® 7 Learn the basics of Microsoft® Office applications Understand the essential technologies behind networking, the Internet, and the web Learn how to protect your online privacy and security Explore legal, ethical, and health issues of computing Each chapter includes a summary, list of key terms, and sample questions to help you master basic computer skills. A+ Guide to IT Technical Support (Hardware and Software) Simon and Schuster

Build Your Skills with Hundreds of Helpful Ideas from Two AutoCAD Superstars Two AutoCAD experts distill years of combined experience into hundreds of the most useful AutoCAD tips and techniques you'll ever find. Fun, easy to read, and packed with information, this beautiful guide equips you with inside tricks on critical AutoCAD features and functions--all in fast, easy-to-digest nuggets. Discover keyboard shortcuts and little-known system variables or punch up your style with expert tips on visualizing, publishing, and 3D modeling. No matter what your experience level, you're sure to increase productivity and master professional-level techniques with this lively, practical book. \* Tweak Windows(r) and AutoCAD to get the UI you want \* Handle layers and select objects like a pro \* Create dimensions, hatch patterns, and text correctly the first time \* Comprehend the complexities of Sheet Sets and Paperspace \* Unleash the power of dynamic blocks \* Get visualization tips from the experts \* Plot or publish in the background while you keep drawing \* Take control of AutoCAD with customization techniques \* Master the friendly new world of 3D in AutoCAD 2007

Upgrading and Repairing PCs Que Publishing

This third edition maintains the aim of providing a clear and comprehensive explanation of the fundamental photographic techniques. The key focus is to update the digital content in line with developments, modifying the existing content to embrace digital capture and output.

Print Journalism Pearson Education

Your vacuum comes with one. Even your blender comes with one. But your PC--something that costs a whole lot more and is likely to be used daily and for tasks of far greater importance and complexity--doesn't come with a printed manual. Thankfully, that's not a problem any longer: PCs: The Missing Manual explains everything you need to know about PCs, both inside and out, and how to keep them running smoothly and working the way you want them to work. A complete PC manual for both beginners and power users, PCs: The Missing Manual has something for everyone. PC novices will appreciate the unassuming, straightforward tutorials on PC basics, such as hooking up a monitor, keyboard, mouse, printer, and scanner. Families will enjoy sections on networking several computers to share an Internet connection, sharing one monitor between two PCs, connecting portable media players, and creating a home theater system. Adventurous PC users will like the clear photos explaining how to take your PC apart and replace or upgrade any failing parts; IT professionals will be grateful to have something to hand to their coworkers who need solid, trusted information about using their PC. In PCs: The Missing Manual, bestselling computer author Andy Rathbone delivers simple, reliable advice on the kinds of things PC users confront every day. He shows you how to connect and configure today's must-have devices (including digital cameras, portable music players, digital camcorders, and keychain drives); burn CDs and DVDs; scan and fax documents, and more. His section on the Internet explains how to choose the best Internet Service Provider and web browser for your needs; send email; find information quickly on the Web; share photos online; set up a blog; set up a webcam; access TV and radio through the Internet; and shop safely online. And Rathbone delivers plenty of guidance on keep your privacy and your PC safe by installing firewalls, creating safe passwords, running antivirus software, removing spyware and adware, and backing up important files.

InfoWorld Chestnut Cove Solutions Ltd.

The Hidden Power of Photoshop Elements 3John Wiley & Sons <u>Digital Radiography and Pacs E-Book</u> John Wiley & Sons This step-by-step, highly visual text provides a comprehensive introduction to managing and maintaining computer hardware and software. Written by best-selling author and educator Jean Andrews, A+ GUIDE TO HARDWARE, Ninth Edition, closely integrates the CompTIA A+ Exam objectives to prepare students for the 220-901 certification exams. The new Ninth Edition also features extensive updates to reflect current technology, techniques, and industry information technology. Each chapter covers both core concepts and advanced topics, organizing material to facilitate practical application and encourage students to learn by doing. The new edition features more coverage of updated hardware, security, and increased emphasis on mobile devices. Supported by a wide range of supplemental resources to enhance learning with Lab Manuals, CourseNotes, online labs and the optional MindTap that includes labs, certification test prep and interactive exercises and activities, this proven text offers students an ideal way to prepare for success as a professional IT support technician. Important Notice: Media content referenced within the product description or the product text may not be available in the ebook version.

**Laptops For Seniors For Dummies Springer** Experience learning made easy—and quickly teach yourself the essentials of working with Windows 7. With STEP BY STEP, you set the pace—building and practicing the skills you need, just when you need them! Learn to manage windows and folders, sort and filter files, create an efficient Windows working environment, and safely access the Internet. You 'Il learn how to install and manage software and hardware, create and manage homegroups, share content with other computers and computer users, and instantly locate content stored on your PC or network. You 'II also learn how to fine-tune your PC 's performance and resolve common problems. Plus, the supplied practice files give you a chance to hone your skills and put the book 's lessons to work. For customers who purchase an ebook version of this title, instructions for downloading the CD files can be found in the ebook.